## **QGIS Application - Bug report #20174**

**Copy style and paste style does not work**

*2018-10-22 08:42 AM - salvatore fiandaca*

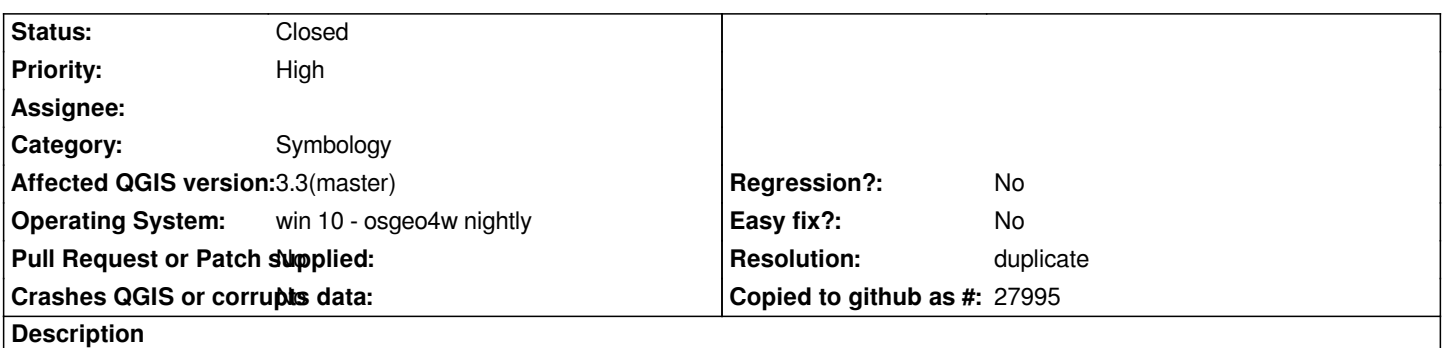

*by copying all the categories and pasting them into another layer, the destination layer becomes transparent and no longer visible.*

## **History**

## **#1 - 2018-10-22 09:52 AM - Saber Razmjooei**

*- Resolution set to duplicate*

*- Status changed from Open to Closed*

*Duplicate of #20174*

## **#2 - 2018-10-22 09:53 AM - Saber Razmjooei**

*- Subject changed from master - Copy style and paste style does not work to Copy style and paste style does not work*